ServiceNow - Version 5.1.1

Last Modified on 11/25/2022 4:39 am EST

#### **Released for** SERVICENOW on **Jan 29, 2021**

Now you can sync data to ServiceNow import sets. This is useful if you don't want to apply changes directly into a production table. For more information, check out How to sync entities to an import set with Exalate for [ServiceNow.](https://exalatedocs.knowledgeowl.com/docs/how-to-sync-entities-to-an-import-set-with-exalate-for-servicenow) You can also set up a customer monitor to check the status of your sync with REST API calls. We also made a bunch of performance improvements, UI updates, and bug fixes.

# **In this release**

### Improvements

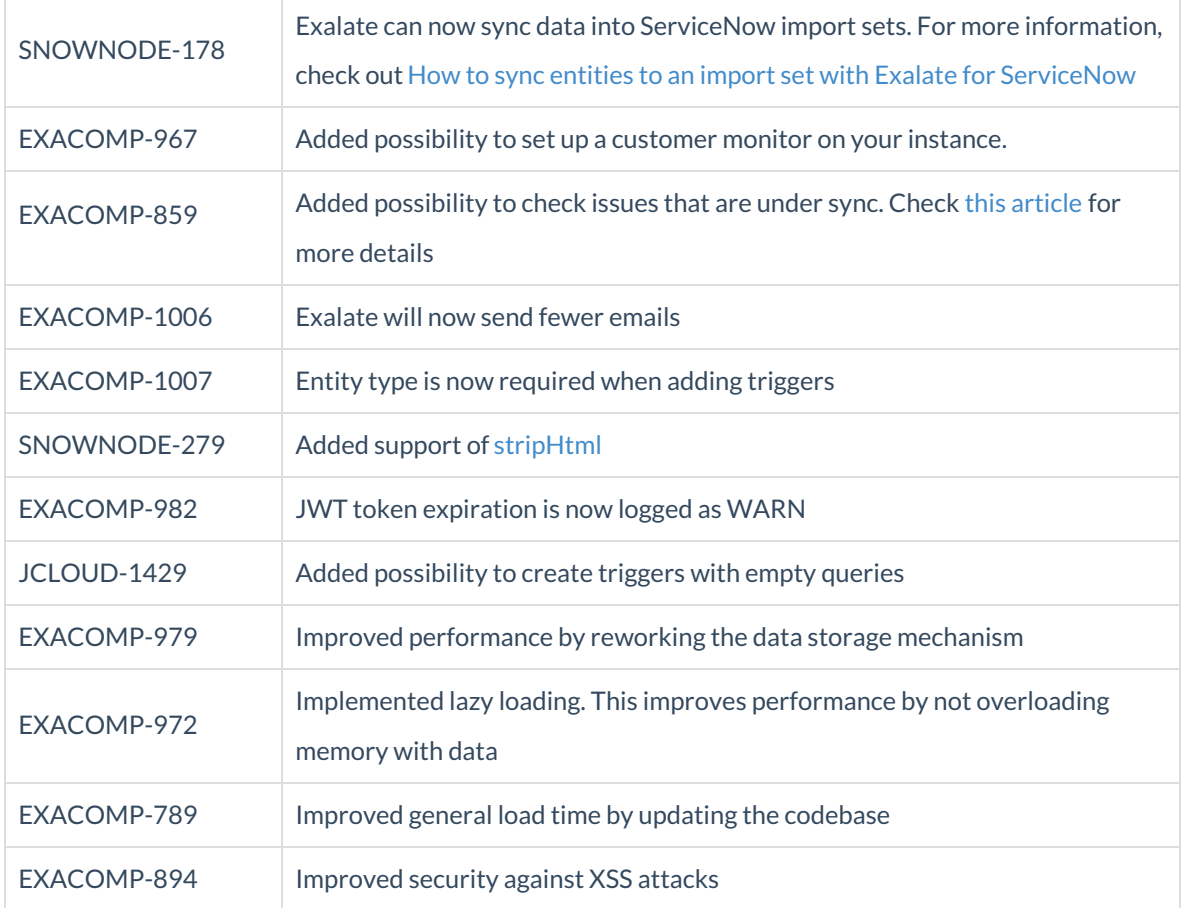

## Bug fixes

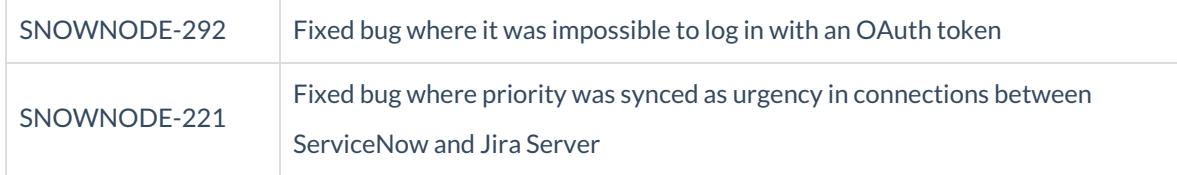

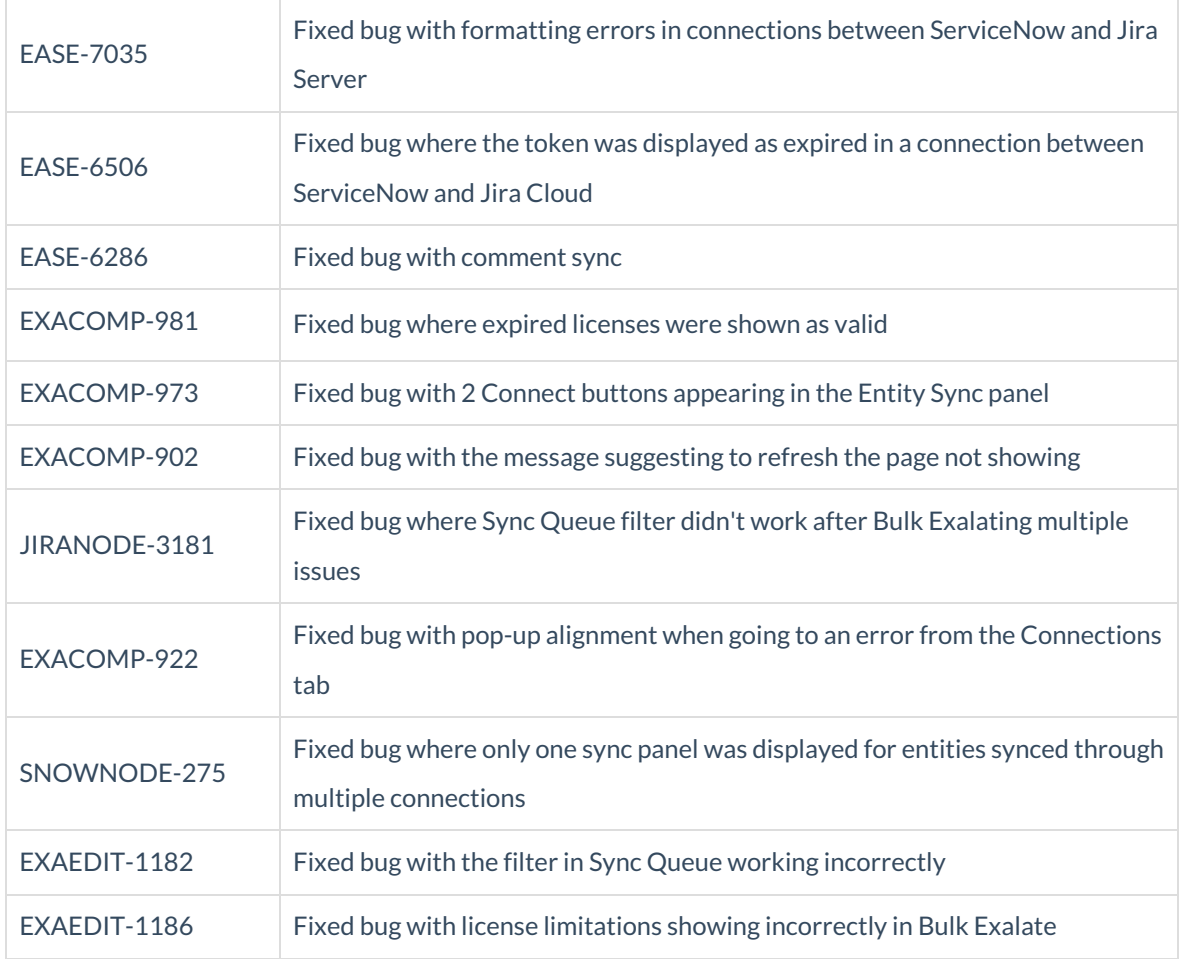

## UI updates

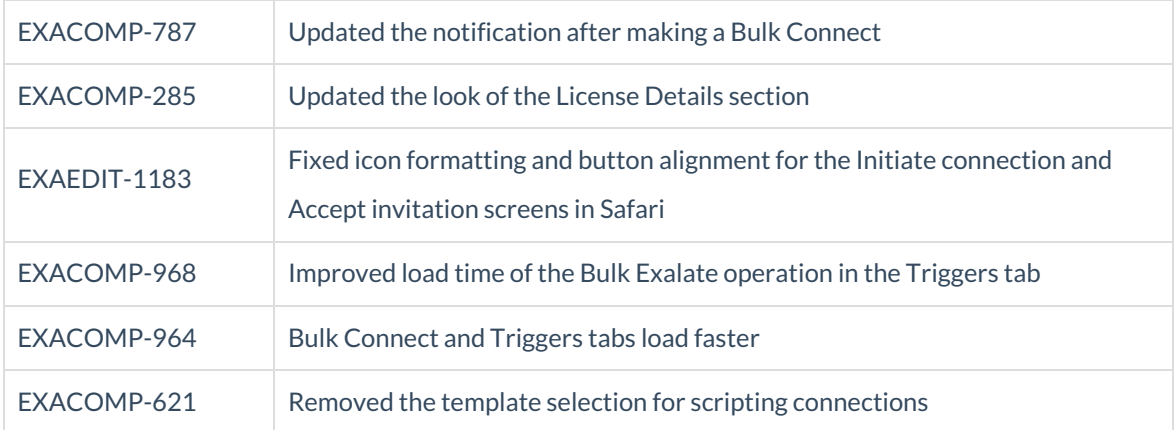

### **Product**

[About](https://exalate.com/who-we-are) Us<sup>C</sup> [Release](http://exalatedocs.knowledgeowl.com/docs/release-history) History [Glossary](http://exalatedocs.knowledgeowl.com/docs/glossary) API [Reference](http://exalatedocs.knowledgeowl.com/docs/exalate-api-reference-documentation) [Security](http://exalatedocs.knowledgeowl.com/docs/security) Pricing and [Licensing](http://exalatedocs.knowledgeowl.com/docs/pricing-licensing) **Resources** [Academy](https://exalate.com/academy)<sup>C</sup> [Blog](https://exalate.com/blog)<sup>[2</sup>] [YouTube](https://www.youtube.com/@exalate-integration) Channel C [Ebooks](https://exalate.com/ebooks-and-whitepapers/)<sup>T</sup> **Still need help?** Join our [Community](https://community.exalate.com)  $\mathbb{Z}$ Visit our [Service](https://support.idalko.com/plugins/servlet/desk/portal/8) Desk Find a [Partner](https://exalate.com/partners)  $\vec{C}$